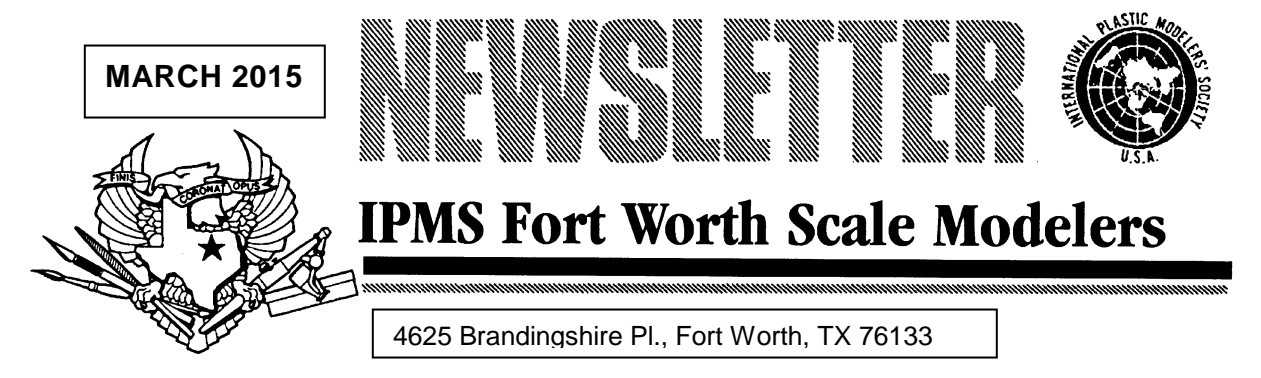

# *February Contest Results*

### Best of Show: Paul Metz, OA-10A Catalina

1<sup>st</sup> Place, 1/48-Scale Aircraft: Paul Metz, OA-10A Catalina 2<sup>nd</sup> Place, 1/48-Scale Aircraft: George Salerno, A-4C Skyhawk 3rd Place, 1/48-Scale Aircraft: Rich Wolf, Lancaster 1<sup>st</sup> Place, 1/72-Scale Aircraft: Joe Frazier, F2A-1 Buffalo 2<sup>nd</sup> Place, 1/72-Scale Aircraft: D.L. Ramsey, TT-1 Pinto 3rd Place, 1/72-Scale Aircraft: Dave Hibscher, Ki-27 "Nate" 1<sup>st</sup> Place: 1/16-Scale Autos: Richard Marmo, Coca-Cola 1916 Model T Van 1<sup>st</sup> Place, 1/35-Scale Armor: Don Martin, Iraqi Enigma 2<sup>nd</sup> Place, 1/35-Scale Armor: Sean Richards, Polish P7 3rd Place, 1/35-Scale Armor: Sean Richards, Sgt. York 1<sup>st</sup> Place, 1/8-Scale Figures: Sean Richards, Dracula 2<sup>nd</sup> Place, 1/8-Scale Figures: Sean Richards, Nosferatu 1<sup>st</sup> Place, 1/24-Scale Figures: Sean Richards, Pilot Don Gentile 2<sup>nd</sup> Place, 1/24-Scale Figures: Sean Richards, Pilot David McCampbell

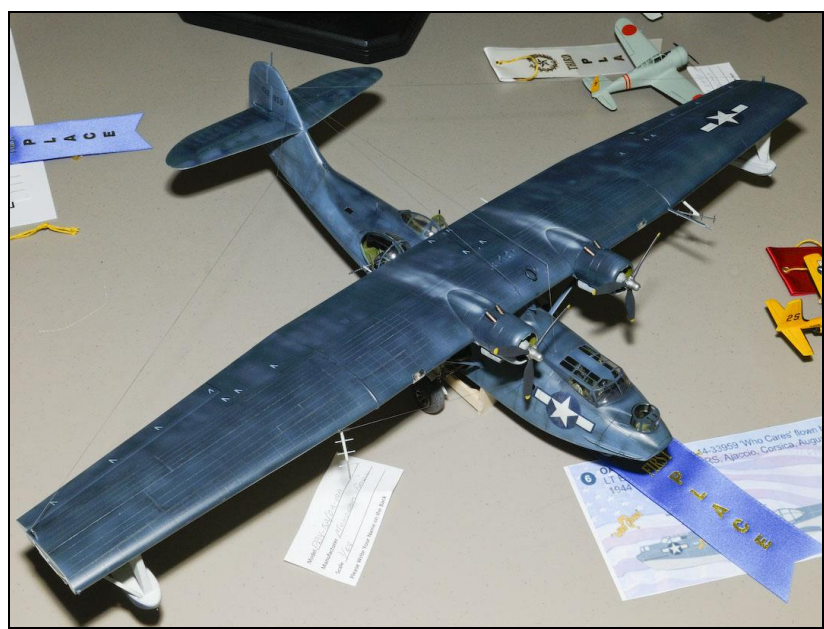

Paul Metz earned February Best of Show honors with this quarter-scale Catalina.

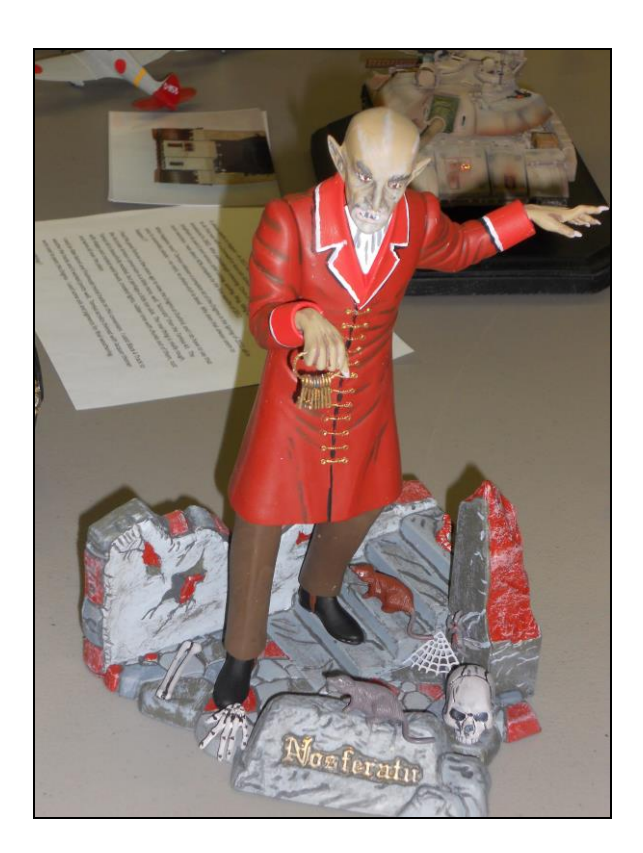

Cool Aurora-style figure of Nosferatu by Sean Richards.

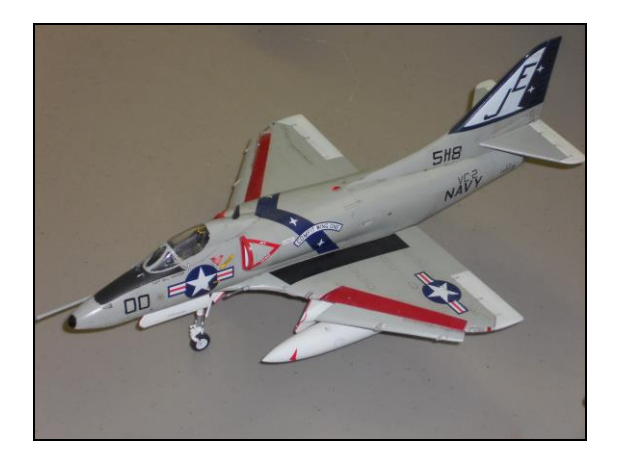

George Salerno brought along this beautiful A-4C Skyhawk to the February meeting. .

*Photos by Frank Landrus*

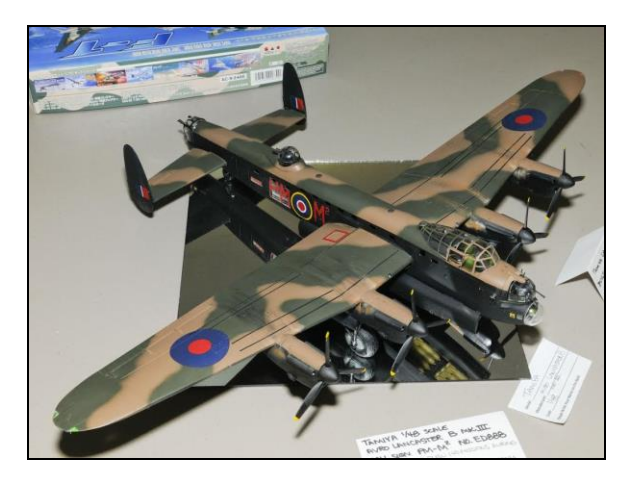

Rich Wolf entered this impressive 1/48-scale Avro Lancaster in the February contest.

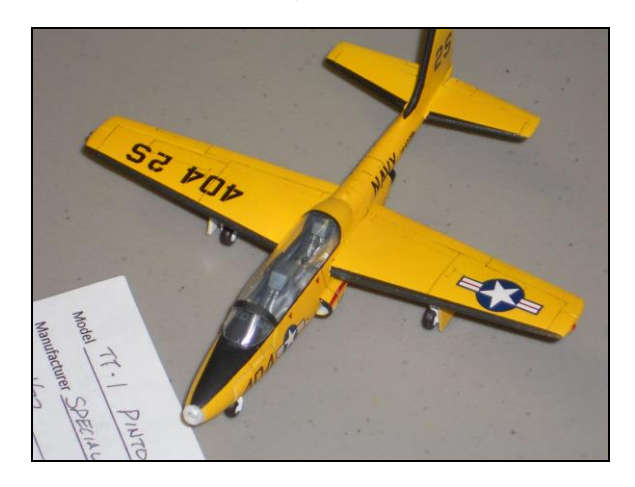

A nice TT-1 Pinto in 1/72 scale by D.L. Ramsey.

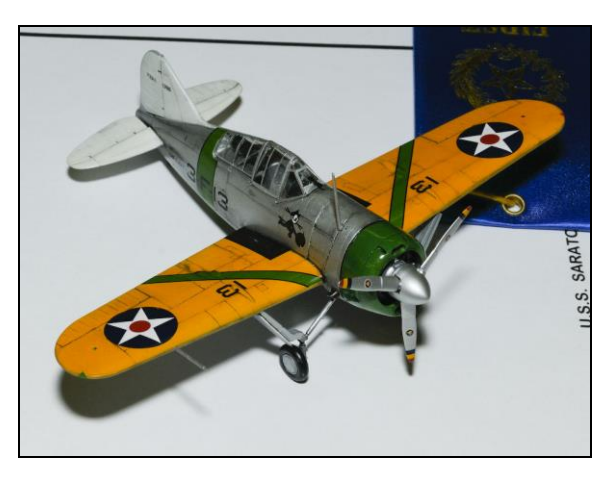

Joe Frazier took a blue ribbon for this 1/72-scale F2A Buffalo.

# **Theme voted in for Supercon 2015 – '1945: The Way to the Future'**

New President Dave Hibscher addressed the Monday, Feb. 16, meeting to more than 30 members and three new guests. After a couple of news items, Dave opened the floor to suggestions for our theme for our annual contest, Supercon 2015.

We will again host the event at the Bob Duncan Community Center in Arlington's Vandergriff Park. The date will be Saturday, Sept. 12, 2015.

We kicked around a couple of ideas during the February meeting, including the "100<sup>th</sup> Anniversary of the Great War," "The Battle of Britain," "100 years of Innovation" and "1965: The Vietnam Era." After tossing around and tweaking some verbage, by

popular vote we are going with "1945: The Way to the Future" as suggested by Robert Belden. For Supercon 2015, any model – aircraft, armor, ship, figure, auto, etc., relating to 1945 -- will be eligible for the Theme Award.

And although it's early in the year, we ask our members to set aside a kit or two, decal sheets, a book or other hobby-related item(s), to contribute to the door prize stack for Supercon 2015. We ask only that your generous contributions be complete kits or any other items that will reflect positively on our club's reputation.

# **Spring club auction coming up in April**

Dig out some of those old kits for the annual club spring kit auction, which will be held during the Monday, April 20, meeting.

If you've never attended a club auction, bring along a few old kits, books, decal sheets or other hobby-related items to sell, and some dollar bills and quarters to clean up on some great bargains. Kits offered during the auction routinely sell for a fraction of retail. Bids are taken in 25-cent increments.

If you plan to sell, please observe the following guidelines:

Attach an adhesive label or strip of masking tape to the end panel or underside of each kit box, or the back side of any books or decal sheets, with your last name and the ABSOLUTE MINIMUM amount you will accept for the item. Incomplete kits must be clearly marked, i.e., "no decals" or "as is"; otherwise the kit is assumed to be complete.

The items will be auctioned off to the highest bidder, with a portion of the proceeds going to the club treasury. The club's take on each transaction will be 25 cents or 10% of the closing bid, whichever is greater.

If you plan to buy, please bring along enough quarters and small bills to make exact change.

## **IPMS NCT ScaleFest 2015 coming up Saturday, May 30**

Our modeling brethren on the east side of the Metroplex, IPMS North Central Texas, will host ScaleFest 2015 on Saturday, May 30. The Grapevine Convention Center at 1209 South Main St., Grapevine 76051, will again be the contest site.

#### *The ScaleFest contest theme(s) for 2015 are:*

*Victory in War:* For the best model vehicle, aircraft, ship, figure, or diorama depicting victory over the Axis powers in World War II.

*Victory in Peace:* For the best model vehicle, aircraft, ship, figure, or diorama depicting a peacetime victory of any kind, any era.

There will be lots of vendors, Make-N-Take for the kids, and door prizes galore. Doors open at 9 a.m. and the show lasts until 5 p.m.

You can visit the IPMS NCT website at [http://ipmsnct.net/.](http://ipmsnct.net/) There is also a .pdf contest brochure that you can print from the website which also includes a map to the convention center and a coupon for \$2 off admission.

Again, Squadron Mail Order will host an open house coinciding with ScaleFest. The mail order mecca will be open to the public Friday and Saturday, May 29- 30. From the Grapevine Convention Center, it's a short hop over to 1116 Crowley Drive, in Carrollton, and they're bound to have some great contest specials on hand. Check it out.

### **Richard Marmo offers tips on creating your own decals during February meeting**

Richard Marmo, esteemed member, master modeler, author, columnist and online blogger (and IPMS Member #2), hosted our Monday, Feb. 16, program on creating your own decals.

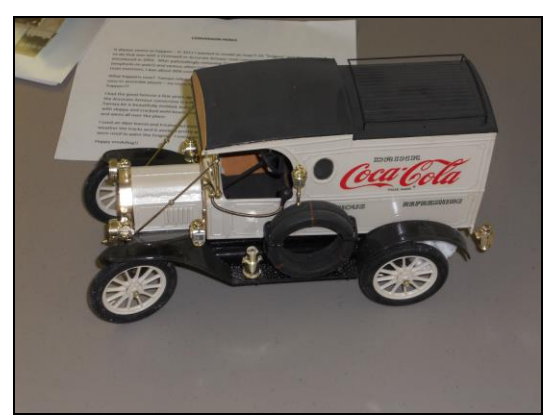

While the setup to create your own decals may set you back a few hundred dollars, that is, for a scanner, printer, etc., many of our members may already have a jump-start

through their home PC and ink jet printer systems. If not, you may see that combination printer/scanners/copiers have become very affordable these days and may be had for less than \$200.

A few worthy tips were offered by Richard, such as his preference of a top-feeding ink jet printer over a bottom-feeding printer, which lessens the wear and tear on a decal sheet by making fewer turns inside the unit. Richard has tried several blank decal (white or clear) sheets, including Testor's, Expert Choice, Micro Mark and Papillo, all of which offer acceptable results. Likewise, he reviewed several clear fixatives for your finished product, such as Testor's Decal Bonder, Deft Wood Finish (a clear lacquer), Model Master lacquer, Krylon Clear Acrylic, and Microscale Liquid Decal Film (of which he was not overly fond).

One important tip Richard offered is the following warning: DO NOT TOUCH the decal sheet immediately after it is printed. It may take a while for the inks to dry. THEN coat with clear fixative – 2 to 4 coats should be sufficient. Also, when setting Printer Options, you may wish to print "Photo Paper Glossy" for best results. As always, expect to run through a couple of decal sheets getting everything fine-tuned.

Richard has written many books on our hobby and articles for modeling magazines, and he recently completed an e-book on "How to Make Your Own Decals," a 70-page electronic downloadable .pdf volume available through: http://scalepublications.freeyellow.com/.

Richard went through the steps of creating a decal sheet through images downloaded from the Internet such as logos, markings and other tidbits (of sufficient resolution), of scanning available decal sheets and enlarging (say, from 1/72-scale to 1/48 scale), and of scanning old yellowed or beatup decal sheets and adjusting tone for a beautifully restored and pristine product.

Richard tweaks his decal projects using Adobe Photoshop, the gold standard in image manipulating software. Many of our readers who are office types may already be familiar with Photoshop, may even have access to the program through work, or may have a stripped-down version such as Adobe Photoshop Elements or other such imaging software at home. Those who are unfamiliar with Photoshop will probably be stunned to learn that the cost of this very versatile software can run from a couple of hundred bucks to several hundred dollars for the version with all the bells and whistles. However, in this day and age, you can actually "rent" Photoshop for a monthly fee if you need to. While I'm unfamiliar with any specific terms and conditions, it seems like a more cost-effective way to go, especially if you frequently use the program or go in with a friend or two to share the cost.

Now, while I for one am able to do "meatball surgery" with Photoshop, I don't consider myself to be proficient with the product, and I'm not going to launch into a tutorial on Photoshop in this discussion. Looking through the Photoshop user's manual is daunting enough, but you can get by with a "Photoshop for Dummies" or other such publication readily available through Half Price Books or other purveyor.

Thanks, Richard, for a very informative program.

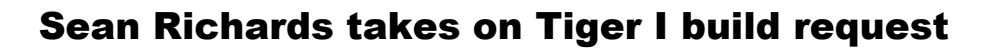

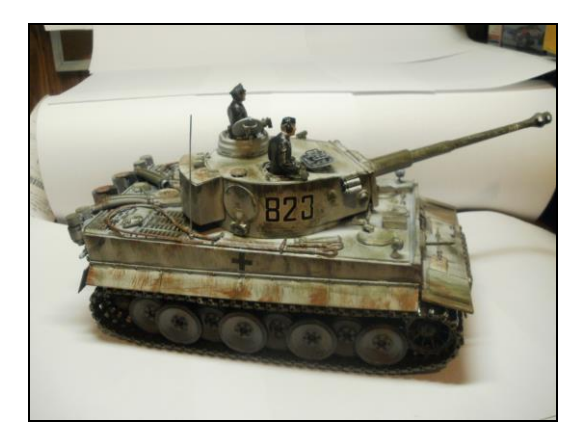

During our February meeting, Paul Metz passed on a request from a non-modeler who wished to have a German Tiger I tank built for his collection. Sean Richards

accepted the challenge and in a mere two or three weeks put together an impressive 1/35-scale product featuring a weathered winter scheme.

Here are some of Sean's notes from that build.

#### \*\*\*\*\*\*\*

I have been asked to provide some more details on this build for Mr. Jones. This is the 1969 issue of the Tamiya 1/35th scale Tiger I. This kit represents a very early version of the famous tank. The first thing I needed to do was to very carefully disassemble what had already been assembled so that I could build the vehicle as Mr. Jones requested. I began by boxing in the sponsons and filling the holes for the motorized version.

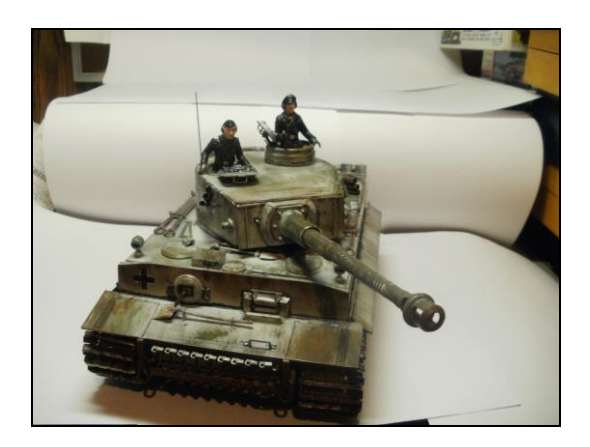

Next came a red oxide primer coat of the chassis interior and screening of the engine deck grills. The fighting compartment came next. I painted this a well-worn ivory and detailed the weapons and gauges. Once everything had been detailed and assembled, including the driver, I closed up the hull and proceeded to the figures and the outer hull. I gave the exterior a primer coat and a coat of German Grey, then I airbrushed a thin coat of Vallejo Flat White. Once the vehicle had dried for 24 hours I applied markings for the

2nd SS Panzer Division "Das Reich." Then came several coats of dry brushing and pin washes.

If there were some after market parts available, I may have used them, but I was unable to find any. The entire build was very enjoyable and I was quite happy with the result. When it was displayed to Mr. Jones he was so happy he asked me order his next 1/35-scale project, a T-34/85 from a supplier in Japan.

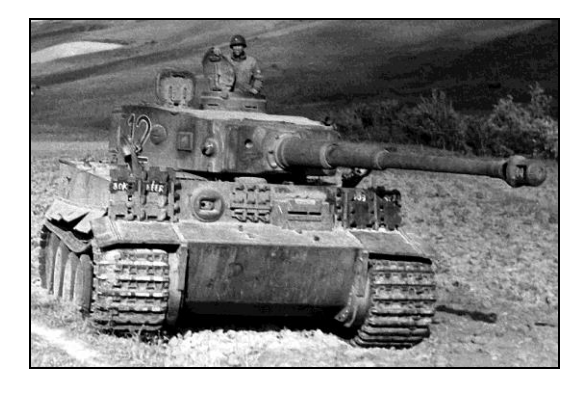

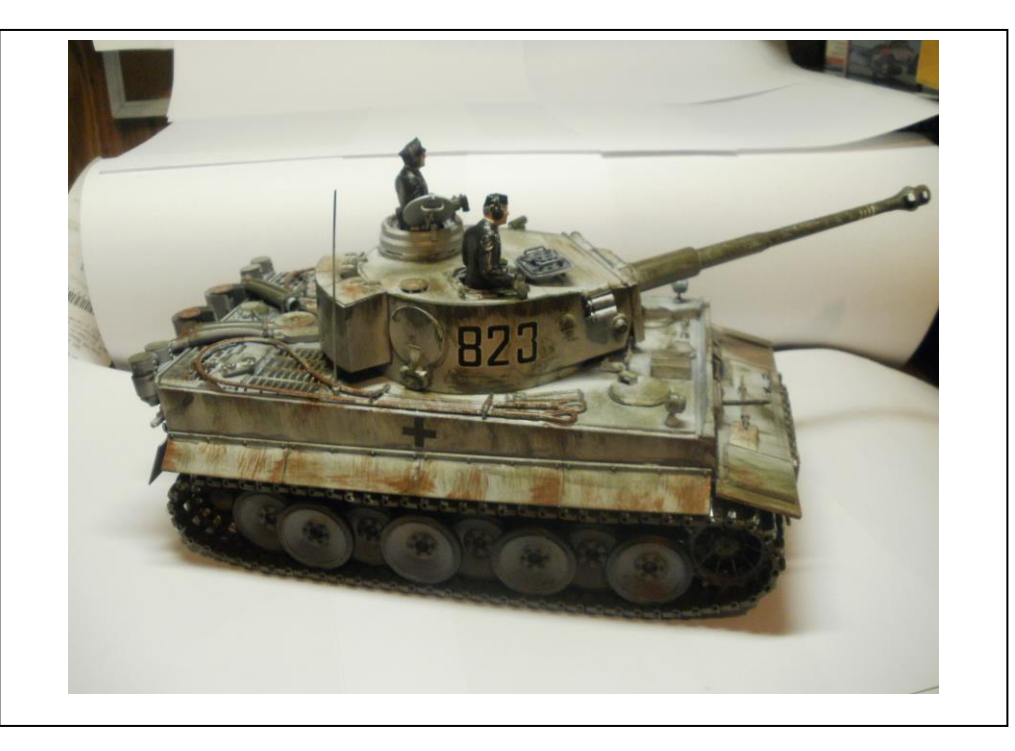